Planck 2014 - Paris

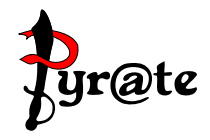

#### Generation of non-SUSY two-loop RGEs: Automation

arXiv:1309.7030

Florian Lyonnet

In collaboration with Ingo Schienbein, Florian Staub, Akın Wingerter

Laboratoire de Physique Subatomique et de Cosmologie Université Joseph Fourier, Grenoble

May 29, 2014

<span id="page-0-0"></span>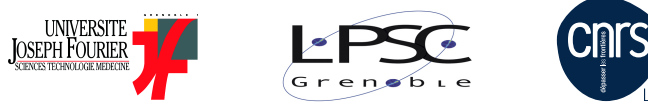

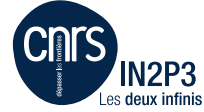

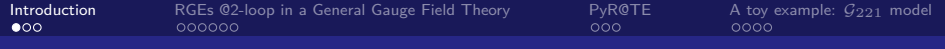

# **Motivations**

### Description

<span id="page-1-0"></span>Generate the **Renormalization Group Equations** for non-supersymmetic theories @ 2-loop

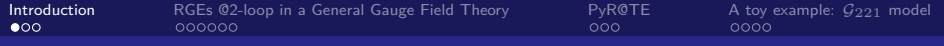

# **Motivations**

### **Description**

Generate the **Renormalization Group Equations** for non-supersymmetic theories @ 2-loop

### No evidence of SUSY so far:

- $B_s \to \mu^+ \mu^-, \quad b \to s\gamma, \ldots$
- $\triangleright$  collider experiments
- $\blacktriangleright$  direct DM detection experiments

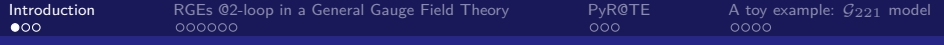

# **Motivations**

### **Description**

Generate the **Renormalization Group Equations** for non-supersymmetic theories @ 2-loop

### No evidence of SUSY so far:

- $B_s \to \mu^+ \mu^-, \quad b \to s\gamma, \ldots$
- $\triangleright$  collider experiments
- $\blacktriangleright$  direct DM detection experiments
- Systematic studies of non-SUSY models require the RGEs
- $\blacksquare$  E.g. improved effective potential in minimal extensions of the SM, DM, inflation, ...

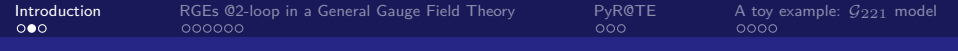

RGEs for general gauge theories known for a long time:

- $\blacktriangleright$  I. Jack and H. Osborn, Nucl. Phys. B207 (1982), J. Phys. A16 (1983), Nucl.Phys.B249 (1985)
- ▶ M. Machacek and M. T. Vaughn, 1983 Nucl. Phys. B222
- $M.$  Luo et al. Phys. Rev. D67 (2003) 065019
- Calculation of beta functions "by hand" is time consuming and prone to error  $\Rightarrow$  Difficult to use in practice.
- **Full set of 2-loop RGEs known only for few specific cases:** from C. Cheung et al. JHEP 1207 (2012), A. Wingerter Phys.Rev. D84 (2011)
	- $\triangleright$  SM + Neutrinos
	- $\triangleright$  SM + chiral fourth generation
	- $\triangleright$  SM + real singlet scalar
	- $\triangleright$  SM + real triplet scalar
	- $\triangleright$  SM + complex doublet scalar
	- <sup>I</sup> *. . .*

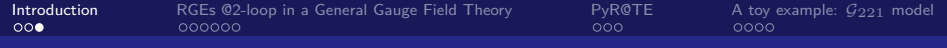

### **SUSY**

SARAH Comp. Phys. Com. 185 (2014) 1773-1790 (spectrum generator generator)

■ SUSYNO Comput. Phys. Commun. 183 (2012) 2298-2306

### NON-SUSY

**PyR@TE** cross checked with the beta version of SARAH 4.0.

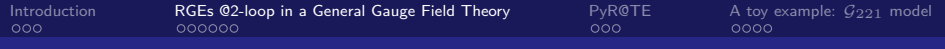

## **Outline**

#### [Introduction](#page-1-0)

### [RGEs @2-loop in a General Gauge Field Theory](#page-6-0)

#### [PyR@TE](#page-13-0)

<span id="page-6-0"></span>[A toy example:](#page-18-0)  $G_{221}$  model

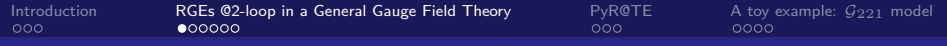

## Renormalization Group Equations

### ■ Renormalization scale  $\mu$

$$
\Rightarrow g_{10}, \alpha_{S0}, \lambda_0 \cdots \Rightarrow \tilde{g}_1(\mu), \tilde{\alpha}_S(\mu), \tilde{\lambda}(\mu).
$$

RGEs : ensure the invariance of the observables.

• e.g. : 
$$
\mu \frac{d}{d\mu} \tilde{\alpha}_S(\mu) = \beta_{\alpha_S}
$$

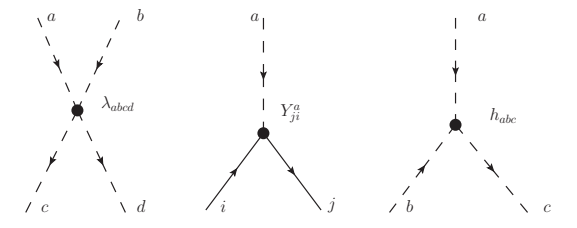

*β* functions depend on the theory i.e. **particles and gauge groups**.

Can be approximated in perturbation theory.

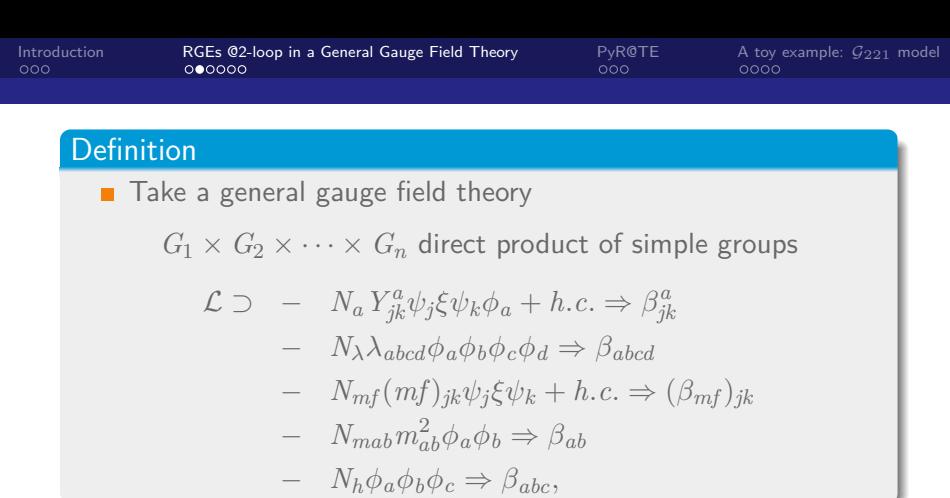

- $\Rightarrow$  6 types of beta functions to calculate:
- $\beta$ (*g*)  $\Rightarrow$  gauge couplings
- $\beta_{jk}^a \Rightarrow$  yukawas
- $\beta$ <sub>abcd</sub>  $\Rightarrow$  quartic couplings
- $\blacksquare$   $\beta_{ab} \Rightarrow$  scalar mass
- $(\beta_{mf})_{ik} \Rightarrow$  fermion mass
- $\blacksquare$   $\beta_{abc} \Rightarrow$  trilinear couplings

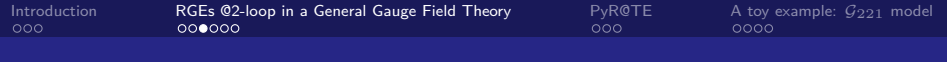

## **Results**

- Known @two-loop in the  $\overline{\text{MS}}$  scheme:
- **E** e.g. gauge coupling constant for unique gauge group factor :

$$
\beta(g) = -\frac{g^3}{(4\pi)^2} \left\{ \frac{11}{3} C_2(G) - \frac{4}{3} \kappa S_2(F) - \frac{1}{6} S_2(S) + 2 \frac{\kappa}{(4\pi)^2} Y_4(F) \right\} + \frac{g^5}{(4\pi)^4} \left\{ \frac{34}{3} [C_2(G)]^2 - \kappa [4C_2(F) + \frac{20}{3} C_2(G)] S_2(F) - [2C_2(S) + \frac{1}{3} C_2(G)] S_2(S) \right\},
$$

$$
Y_4(F) = \frac{1}{d(G)} \operatorname{Tr} \left( C_2(F) \, Y^a \, Y^{\dagger a} \right)
$$

Notation extremely compact, difficult to find the right multiplicity!

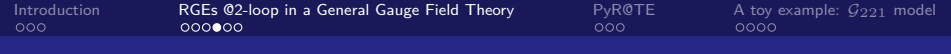

# SUSY vs Non-SUSY RGEs

- **■** Expressions more involved  $\Rightarrow$  more time consuming
- No need for quartic coupling RGEs in SUSY
- One needs the explicit matrices of the representation for the scalars:

$$
\blacktriangleright D_{\mu}\phi_a = \partial_{\mu}\phi_a - ig\theta^A_{ab}V^A_{\mu}\phi_b
$$

 $\theta^A_{ab}$  assumed purely imaginary and antisymmetric in the calculation.

For a field charged under  $SU(n) \Rightarrow$  Hermitian Basis

$$
L_i = \left( \begin{array}{cc} \text{Im}(\tilde{L}_i) & i \text{Re}(\tilde{L}_i) \\ -i \text{Im}(\tilde{L}_i) & \text{Re}(\tilde{L}_i) \end{array} \right)
$$

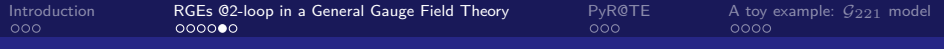

### The Quartic Terms

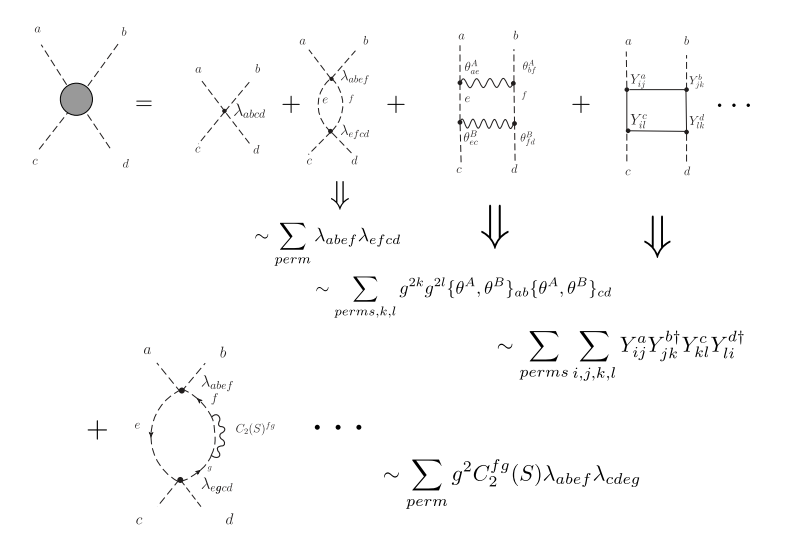

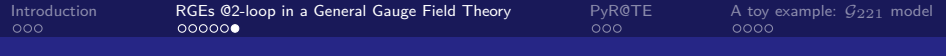

# **Summary**

What are the different ingredients needed ?

- $C_2$ ,  $S_2$  for all the representations involved
- $\theta^A,$   $t^A$  matrix representation for the scalars and fermions
- Contract the different terms in the Lagrangian into singlets :
	- $\triangleright$  CGCs, database built from Susyno arxiv: 1106.5016
- Replacement rules to go from single gauge group factor to product :
	- $\blacktriangleright$   $G \to G_1 \times G_2 \times \cdots \times G_n$
	- ► e.g.  $g^4 C_2(R) C_2(R') \to \sum_{k,l} g_k^2 g_l^2 C_2^k(R) C_2^l(R')$

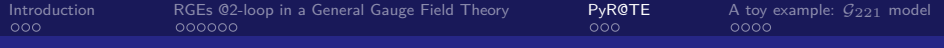

## **Outline**

[Introduction](#page-1-0)

[RGEs @2-loop in a General Gauge Field Theory](#page-6-0)

### [PyR@TE](#page-13-0)

<span id="page-13-0"></span>[A toy example:](#page-18-0)  $G_{221}$  model

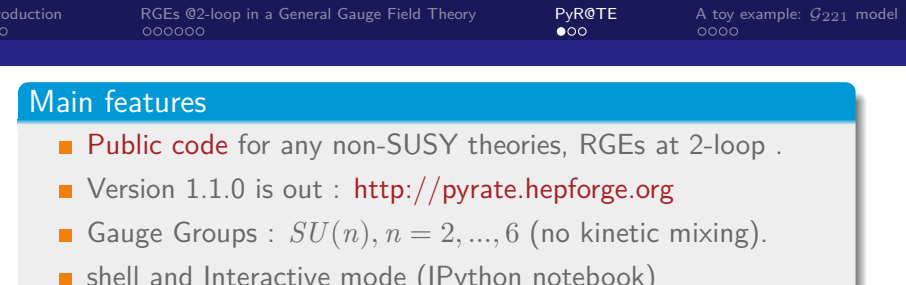

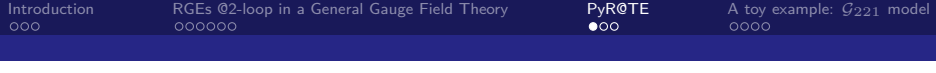

#### Main features

**Public code for any non-SUSY theories, RGEs at 2-loop.** 

- $\blacksquare$  Version 1.1.0 is out : http://pyrate.hepforge.org
- Gauge Groups :  $SU(n)$ ,  $n = 2, ..., 6$  (no kinetic mixing).
- shell and Interactive mode (IPython notebook)

### **Output**

### $\blacksquare$  LateX

■ Coupled system of beta functions  $\Rightarrow$  Python, Mathematica

- $\triangleright$  Wrote wrapper to solve the RGEs in Python, Mathematica  $(from t_{min}, t_{max})$
- ▶ Very easy using the IPython notebook ! (see examples on our webpage)

■ Lately, export of the beta functions to C<sup>++</sup> (can be solved with the same Python wrapper)

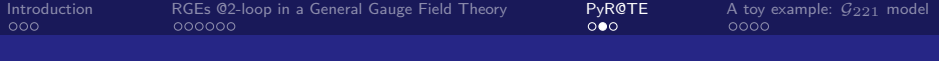

#### Main features

- **Public code** for any non-SUSY theories, RGEs at 2-loop.
- $\blacksquare$  Version 1.1.0 is out : http://pyrate.hepforge.org
- Gauge Groups :  $SU(n)$ ,  $n = 2, ..., 6$  (no kinetic mixing).
- shell and Interactive mode (IPython notebook)

### Validation

- Collaborator F. Staub implemented same RGEs in SARAH 4  $\Rightarrow$  independent cross check.
- Many one loop results including 2HDM from D.R.T. Jones JHEP 0908 (2009) 069
- All the models from C. Cheung et al. JHEP 1207 (2012) 105
- $\blacksquare$  Cross checking the beta functions that are not in the SM e.g.
	- $\triangleright$  SM + one real scalar field  $\Rightarrow$  Trilinear term
	- ► SM  $+$   $t^{'}$  vector like quark  $\Rightarrow$  Fermion mass term

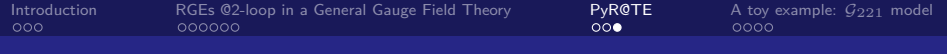

#### Future developments :

- **Extend the group part i.e. more groups e.g.**  $SO(n)$ , more irreps
- $\blacksquare$  Index generation for scalars
- Multiple  $U(1) \Rightarrow$  Kinetic mixing
	- ▶ R. Fonseca, M. Malinsky, F. Staub, arXiv:1308.1674
- Running of the vevs
	- ▶ Marcus Sperling, Dominik Stóckinger, Alexander Voigt, arXiv: 1305.1548
- $\blacksquare$  Include available three loops results

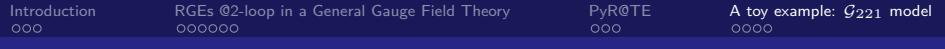

## **Outline**

[Introduction](#page-1-0)

[RGEs @2-loop in a General Gauge Field Theory](#page-6-0)

[PyR@TE](#page-13-0)

<span id="page-18-0"></span>[A toy example:](#page-18-0)  $G_{221}$  model

[Introduction](#page-1-0) [RGEs @2-loop in a General Gauge Field Theory](#page-6-0) [PyR@TE](#page-13-0) [A toy example:](#page-18-0) G221 model  $\mathcal{G}_{221}$  models in a nutshell  $SU(2)_1 \times SU(2)_2 \times U(1)_X \longrightarrow W', Z'$  $q_1$ *g*1  $q_2$ *g*2  $\frac{d}{dx}$ ■ **BP-I, BP-II** ⇒ only consider first breaking here i.e. Hadro-phobic (HP) $\in \mathcal{G}_{221}$ ■ We only focus on the scalar potential: 10 parameters  $V = \mu_{\phi} \left( \phi^{\dagger} \otimes \phi \right) + \mu_{H,1} \left( H \otimes H + h.c. \right) + \mu_{H,2} \left( H^{\dagger} \otimes H \right)$  $+\ \lambda_{\phi}\left(\phi^{\dagger}\otimes \phi\right)\left(\phi^{\dagger}\otimes \phi\right)+\lambda_{H,1}\left(H^{\dagger}\otimes H^{\dagger}\right)(H\otimes H)$  $+\lambda_{\phi H,1}\left(\left(\phi^{\dagger} \otimes \phi\right) \left(H \otimes H + h.c.\right)\right)$  $+$  . . .

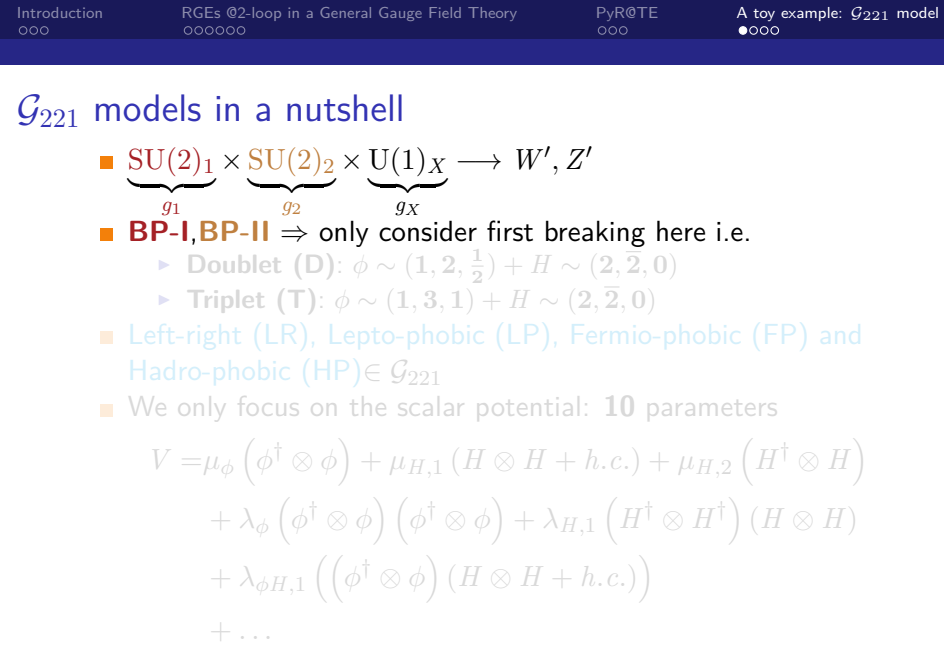

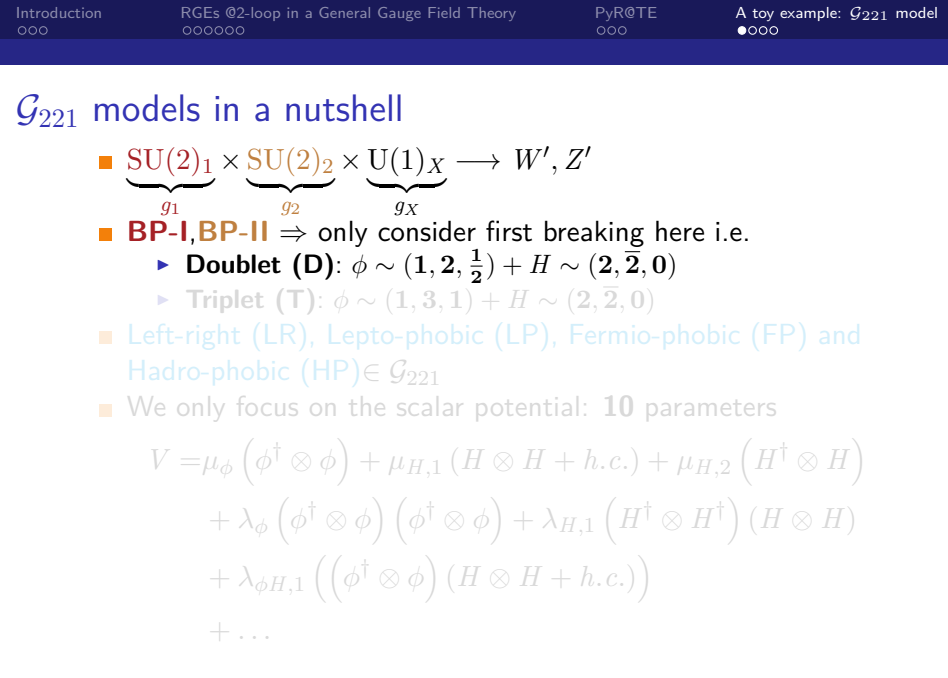

[Introduction](#page-1-0) [RGEs @2-loop in a General Gauge Field Theory](#page-6-0) [PyR@TE](#page-13-0) [A toy example:](#page-18-0) G221 model  $\mathcal{G}_{221}$  models in a nutshell  $SU(2)_1 \times SU(2)_2 \times U(1)_X \longrightarrow W', Z'$  $q_1$ *g*1  $q_2$ *g*2  $\frac{d}{dx}$ ■ **BP-I<sub></sub>BP-II**  $\Rightarrow$  only consider first breaking here i.e. ▶ Doublet (D):  $\phi \sim (1, 2, \frac{1}{2}) + H \sim (2, \frac{1}{2}, 0)$ **►** Triplet  $(T)$ :  $\phi \sim (1,3,1) + H \sim (2,\overline{2},0)$ Hadro-phobic (HP) $\in \mathcal{G}_{221}$ ■ We only focus on the scalar potential: 10 parameters  $V = \mu_{\phi} \left( \phi^{\dagger} \otimes \phi \right) + \mu_{H,1} \left( H \otimes H + h.c. \right) + \mu_{H,2} \left( H^{\dagger} \otimes H \right)$  $+\ \lambda_{\phi}\left(\phi^{\dagger}\otimes \phi\right)\left(\phi^{\dagger}\otimes \phi\right)+\lambda_{H,1}\left(H^{\dagger}\otimes H^{\dagger}\right)(H\otimes H)$  $+\lambda_{\phi H,1}\left(\left(\phi^{\dagger} \otimes \phi\right) \left(H \otimes H + h.c.\right)\right)$  $+$  . . .

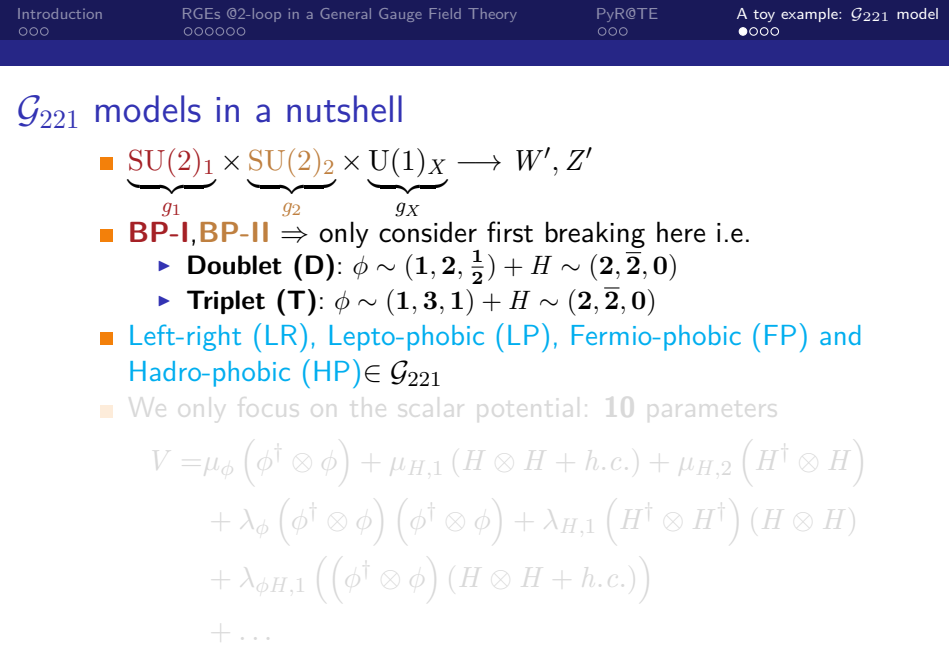

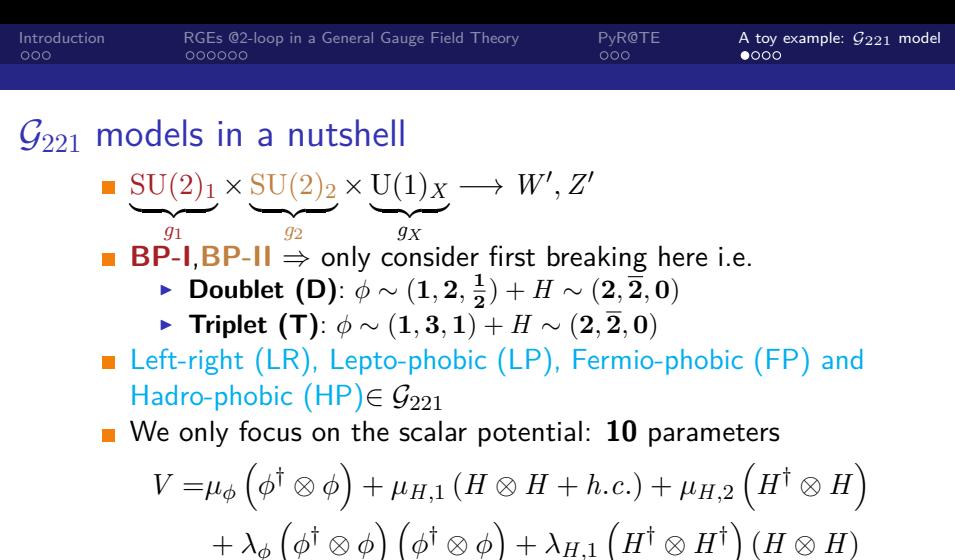

$$
+ \lambda_{\phi} (\phi^{\dagger} \otimes \phi) (\phi^{\dagger} \otimes \phi) + \lambda_{H,1} (H^{\dagger} \otimes H^{\dagger}) .
$$
  
+ 
$$
\lambda_{\phi H,1} ((\phi^{\dagger} \otimes \phi) (H \otimes H + h.c.) )
$$
  
+ ...

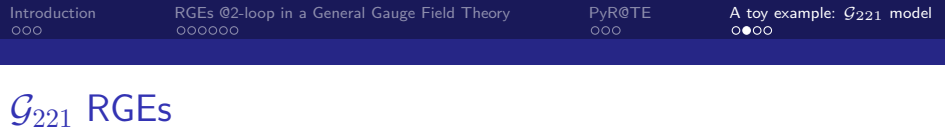

■ We input *V* in PyR@TE and obtain the 10 beta functions, e.g.

$$
\beta_{\lambda_i}^{(2)}(M) = \tilde{\beta}_{\lambda_i}^{(2)}(M) + \Delta_{\lambda_i},
$$

with

$$
\begin{array}{lll} \Delta^{\text{D}}_{\lambda_{\phi}}&=&-192\lambda_{H\phi,1}^{2}\lambda_{H\phi,2}-160\lambda_{H\phi,1}^{2}\lambda_{\phi}+96\lambda_{H\phi,1}^{2}g_{1}^{2}\\&+&96\lambda_{H\phi,1}^{2}g_{2}^{2}-16\lambda_{H\phi,2}^{3}-40\lambda_{H\phi,2}^{2}\lambda_{\phi}+24\lambda_{H\phi,2}^{2}g_{1}^{2}\\&+&24\lambda_{H\phi,2}^{2}g_{2}^{2}+15\lambda_{H\phi,2}g_{2}^{4}-312\lambda_{\phi}^{3}+36\lambda_{\phi}^{2}g_{1}^{2}+108\lambda_{\phi}^{2}g_{2}^{2}\,, \end{array}
$$

**Using the interactive mode we solve this system of 10** equations . . .

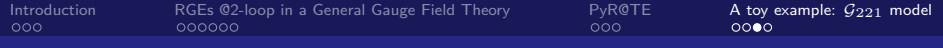

# $\mathcal{G}_{221}$  RGEs

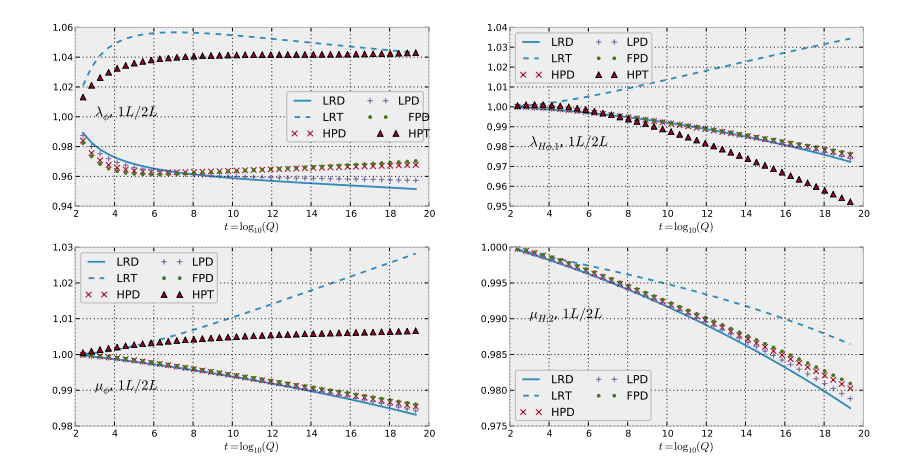

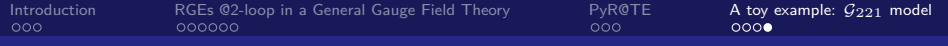

## Conclusion and outlook

- **For a more systematic study of non SUSY models RGEs are** needed.
- We developed a tool that generates the RGEs @2-loop ⇒ PyR@TE
- Two-loop effects could be sizeable and can now be included Have fun !

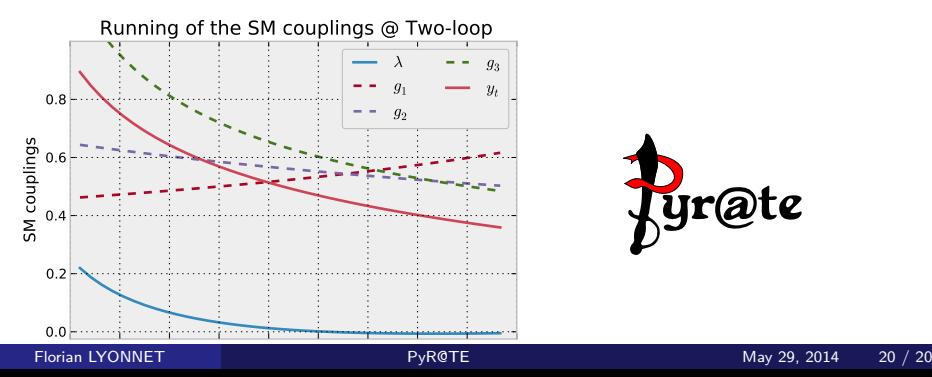

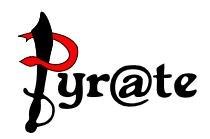